## Package 'rinat'

June 14, 2022

<span id="page-0-0"></span>Type Package Title Access 'iNaturalist' Data Through APIs Version 0.1.9 Date 2022-06-14 Description A programmatic interface to the API provided by the 'iNaturalist' website <[https:](https://www.inaturalist.org/) [//www.inaturalist.org/](https://www.inaturalist.org/)> to download species occurrence data submitted by citizen scientists. License MIT + file LICENSE Imports httr, curl, plyr, jsonlite, ggplot2, maps, sp RoxygenNote 7.2.0 URL <https://docs.ropensci.org/rinat/> (website) <https://github.com/ropensci/rinat> (devel) Suggests knitr, rmarkdown, testthat, sf, dplyr, lubridate, ggforce, stringr, purrr VignetteBuilder knitr Encoding UTF-8 NeedsCompilation no Author Vijay Barve [aut] (<<https://orcid.org/0000-0002-4852-2567>>), Edmund Hart [aut], Stéphane Guillou [cre] (<<https://orcid.org/0000-0001-8992-0951>>) Maintainer Stéphane Guillou <stephane.guillou@member.fsf.org> Repository CRAN Date/Publication 2022-06-14 06:00:02 UTC

### R topics documented:

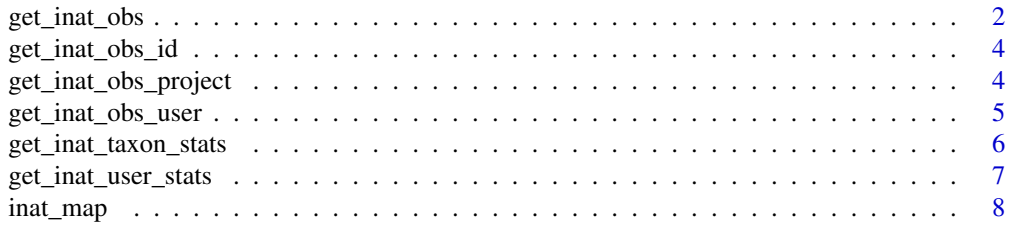

#### <span id="page-1-0"></span>**Index** [9](#page-8-0)

#### Description

Primary function to retrieve observations from iNaturalist, allows users to search for data, or just filter results by a subset of what is offered by the API.

#### Usage

```
get_inat_obs(
  query = NULL,
  taxon_name = NULL,
  taxon_id = NULL,place_id = NULL,
  quality = NULL,
  geo = NULL,
  annotation = NULL,
  year = NULL,
 month = NULL,
  day = NULL,bounds = NULL,
 maxresults = 100,
 meta = FALSE
)
```
#### Arguments

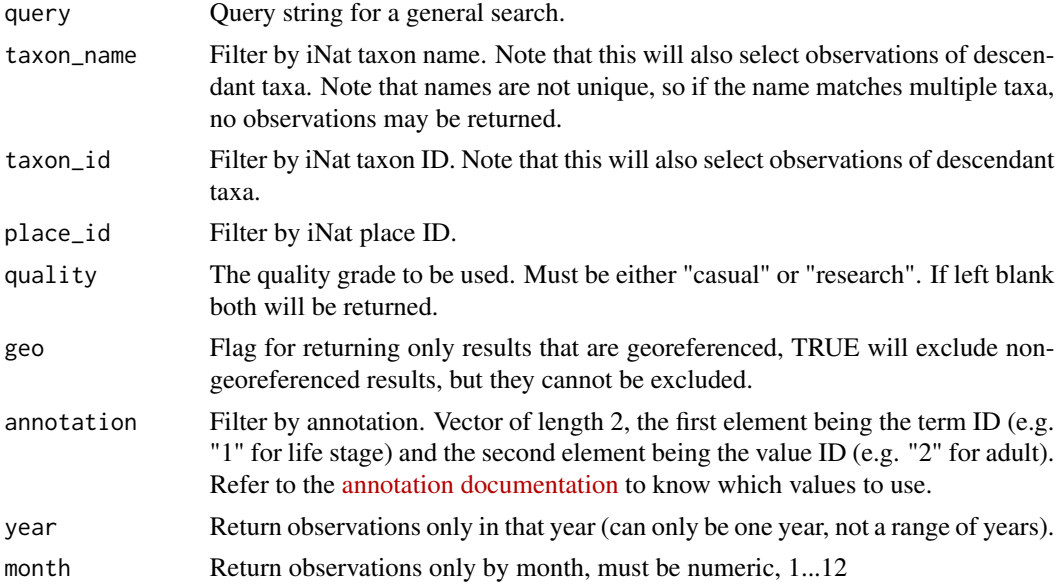

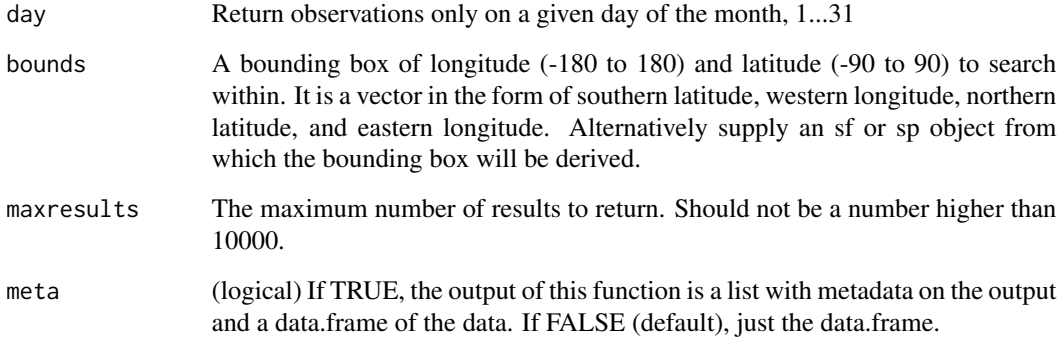

#### Value

A dataframe of the number of observations requested.

#### Note

Filtering doesn't always work with the query parameter for some reason (a problem on the API end). If you want to filter by time, it's best to use the scientific name and put it in the 'taxa' field, and not in the query field. Another issue is that the query parameter will search the entire entry, so it is possible to get unintended results. Depending on your use case it may be advisable to use the "taxon" field instead of the query field.

```
## Not run:
 ## Make a standard query
 get_inat_obs(query = "Monarch Butterfly")
 ## Restrict to juveniles thanks to annotations
 get\_inat\_obs(query = "possum", annotation = c(1, 8))## Filter by a bounding box of Northern California
 bounds <- c(38.44047, -125, 40.86652, -121.837)
 get_inat_obs(query = "Mule Deer", bounds = bounds)
 ## Filter by taxon, allows higher order filtering,
 ## Here we can search for just stone flies (order Plecoptera)
 get_inat_obs(taxon_name = "Plecoptera")
 ## Get metadata (the number of results found on the server)
 out <- get_inat_obs(query = "Monarch Butterfly", meta = TRUE)
 out$meta
## End(Not run)
```
<span id="page-3-0"></span>get\_inat\_obs\_id *Get information on a specific observation*

#### Description

Get information on a specific observation

#### Usage

```
get_inat_obs_id(id)
```
#### Arguments

id a single id for an iNaturalist observation record

#### Value

a list with full details on a given record

#### Examples

```
## Not run:
m_obs <- get_inat_obs(query="Monarch Butterfly")
get_inat_obs_id(m_obs$id[1])
```
## End(Not run)

get\_inat\_obs\_project *Download observations or info from a project*

#### Description

Retrieve observations from a particular iNaturalist project. This function can be used to get either observations or information from a project by project name or ID.

#### Usage

```
get_inat_obs_project(grpid, type = c("observations", "info"), raw = FALSE)
```
#### Arguments

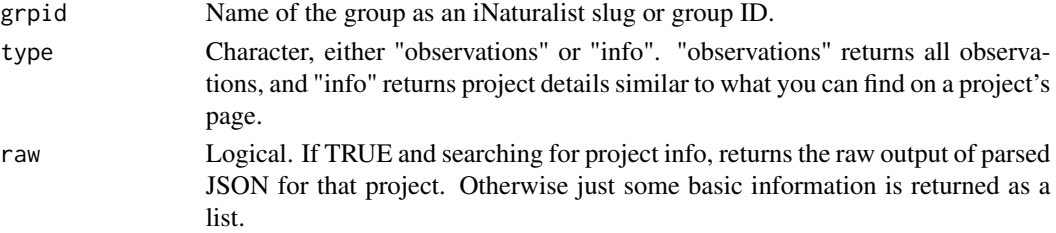

<span id="page-4-0"></span>get\_inat\_obs\_user 5

#### Details

An iNaturalist slug is usually the project name as a single string with words separated by hyphens. For instance, the project "World Oceans Week 2022" has a slug of "world-oceans-week-2022", which you can find by searching projects on iNaturalist and looking at the [project's page's URL.](https://www.inaturalist.org/projects/world-oceans-week-2022)

#### Examples

```
## Not run:
get_inat_obs_project(354, type = "observations")
get_inat_obs_project("crows-in-vermont", type="info",raw=FALSE)
## End(Not run)
```
get\_inat\_obs\_user *Download observations for a user*

#### Description

Get all the observations of a specific iNaturalist user.

#### Usage

get\_inat\_obs\_user(username, maxresults = 100)

#### Arguments

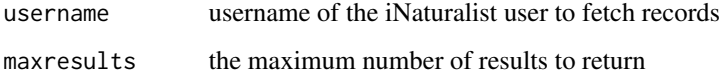

#### Value

a list with full details on a given record

```
## Not run:
 m_obs <- get_inat_obs(query="Monarch Butterfly")
 get_inat_obs_user(as.character(m_obs$user_login[1]))
## End(Not run)
```
#### <span id="page-5-0"></span>Description

Get stats on taxa within a constrained range. This range can be by user, place, project, day or date range. Output will be a count of the total number of taxa observed at each taxonomic level.

#### Usage

```
get_inat_taxon_stats(
 date = NULL,date_range = NULL,
 place = NULL,
 project = NULL,
 uid = NULL)
```
#### Arguments

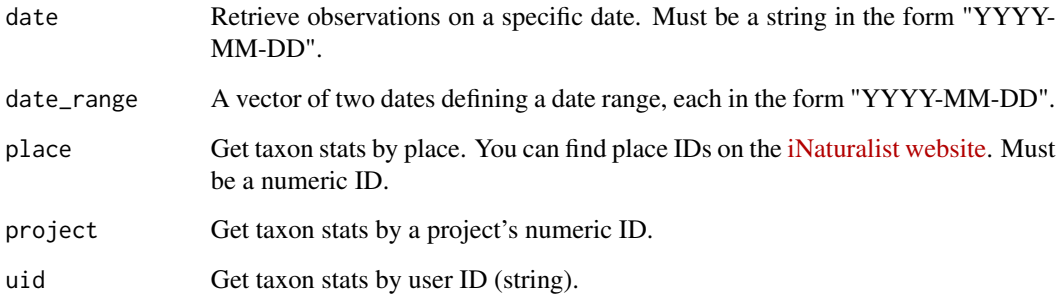

#### Value

A vector listing counts of observations at each level of identification possible (species, genus, etc.)

```
## Not run:
counts <- get_inat_taxon_stats(date = "2010-06-14")
## End(Not run)
```
#### <span id="page-6-0"></span>Description

Get stats on which users reported the most species or had the most observations within a given range. This range can be by user, place, project, day or date range. Output will be a count of the total number of taxa observed at each taxonomic level.

#### Usage

```
get_inat_user_stats(
  date = NULL,
  date_range = NULL,
  place = NULL,
  project = NULL,
  uid = NULL
\mathcal{E}
```
#### Arguments

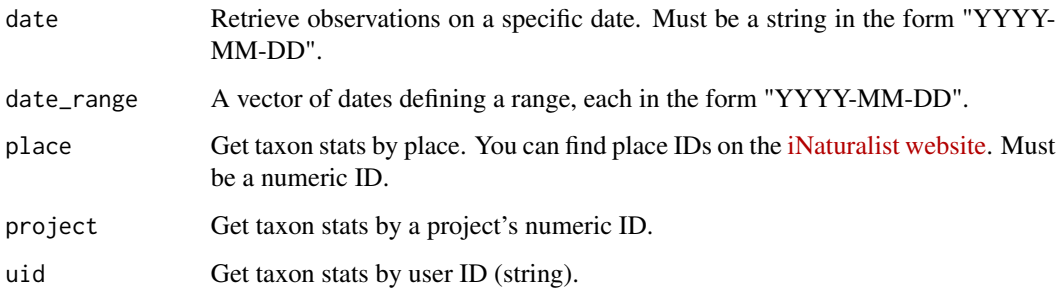

#### Value

A list containing two data.frames, with users sorted by either number of observations or number of species observed.

```
## Not run:
counts <- get_inat_user_stats(date = "2010-06-14")
## End(Not run)
```
<span id="page-7-0"></span>

#### Description

Plot observations from iNaturalist. You have the option of automatically plotting, or returning a ggplot map object that you can add layers onto.

#### Usage

inat\_map(data, map = "usa", subregion = ".", plot = TRUE)

#### Arguments

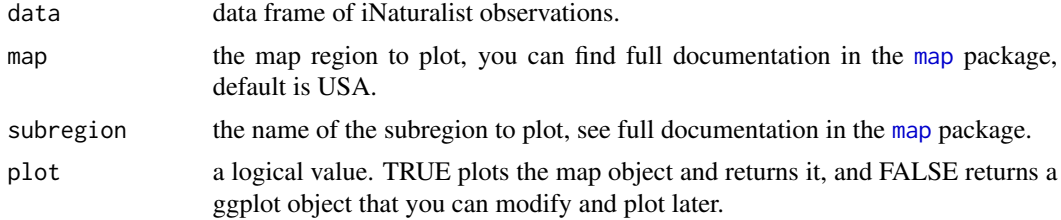

#### Value

A ggplot map object.

#### Examples

```
## Not run:
  m_obs <- get_inat_obs(taxon_name = "Ambystoma maculatum")
  salamander_map <- inat_map(m_obs, plot = FALSE)
  ### Now we can modify the returned map
  salamander_map + borders("state") + theme_bw()
```
## End(Not run)

# <span id="page-8-0"></span>Index

```
get_inat_obs, 2
get_inat_obs_id, 4
get_inat_obs_project, 4
get_inat_obs_user, 5
get_inat_taxon_stats, 6
get_inat_user_stats, 7
```
inat\_map, [8](#page-7-0)

map, *[8](#page-7-0)*